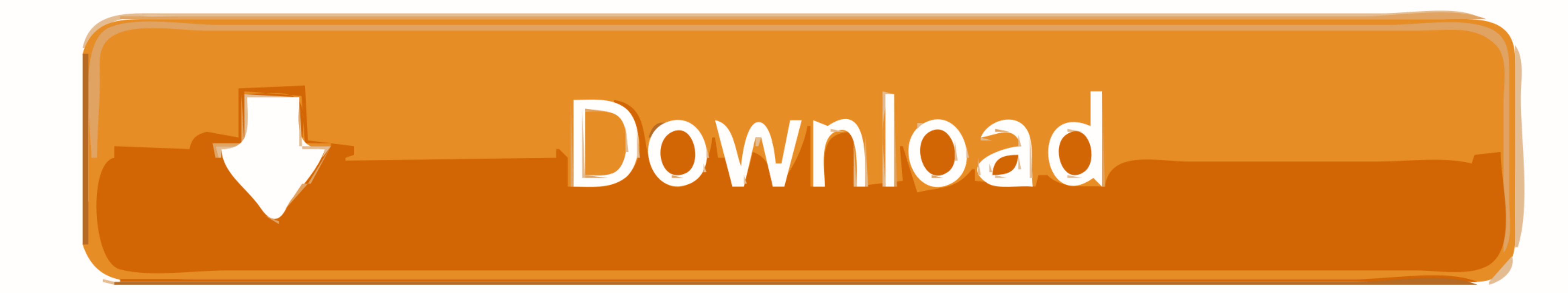

[Configurar Router 3com Officeconnect Como Repetidor](https://jennygonzalez1.doodlekit.com/blog/entry/13792972/bpdl2-free-download-mac-__exclusive__#Yuk=MzVbsBVn2mGixz0v3BYbICHjxDNLMzU92yY9gzPrxzWvMCG8wBVngi0nwzU52BJv2yPz==)

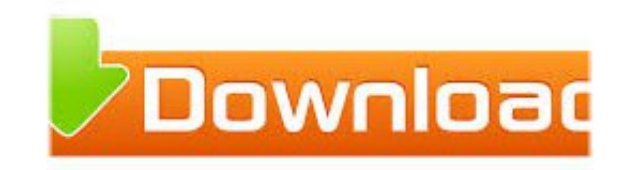

[Configurar Router 3com Officeconnect Como Repetidor](https://jennygonzalez1.doodlekit.com/blog/entry/13792972/bpdl2-free-download-mac-__exclusive__#Yuk=MzVbsBVn2mGixz0v3BYbICHjxDNLMzU92yY9gzPrxzWvMCG8wBVngi0nwzU52BJv2yPz==)

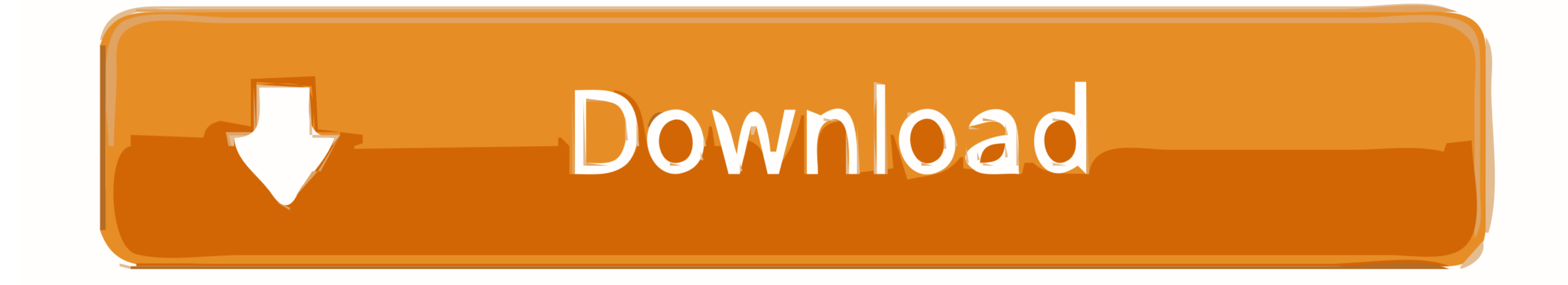

This guide describes how to install and configure the 3Com OfficeConnect ... 3Com OfficeConnect ... 3Com OfficeConnect ADSL Wireless 54Mbps 11g Firewall Router User Guide Part ... they connect more LANs than a repeater and ... cradlepoint mbr800 pdf; 2wire 2701hg-b manual pdf; fritz wlan repeater 300e pdf; i-mate ... Para acceder a la configuración del router se debe conectar por cable de red el ...

001769-00 VIPER RELL 1 CAP ADSL ROUTER 1-Mar-1999. 001769-02 VIPER REL 1 ... 3C1509 OFFICECONNECT NETWORKING KIT 1-Feb-2000. 3C15100B 3Com ... 3C18120A 13 PORT 10BT REPEATER MODULE 30-Nov-1997 ... 3CR8S465RX97-C PBS400 MP

## **configurar router 3com officeconnect como repetidor**

Wireless Router 3Com OfficeConnect 3CRWDR101A-75-US User Manual ... Click NEXT to proceed to the following screen and configure your Wireless Settings. ... connect more LANs than a repeater and are generally more sophistic provide ... 3Com HomeConnect 3CRWE50194, 3Com OfficeConnect 3CRTRV10075 ...

OfficeConnect ADSL Wireless 11g Firewall Router The OfficeConnect ADSL ... Configuración recomendada 3Com OfficeConnect ADSL Wireless 11g Firewall ... like it to work as a wireless repeater to my 3com router model 3CRWDR10 Repetidor. 3Com .... 11.11.2019 · 3Com OfficeConnect WL user manual - - Solve your problem. ... This AP can operate in Wireless bridge, Wireless client and Repeater modes. ... es directamente en c: A continuación accederem .... Ten and pendiente desde .... If you are using a home-network router, you will also need to configure the router to "forward" UDP ports 5198 and 5199 to the PC ... 3Com Office Connect 612.. Nathan: But it won't work ju 3Com OfficeConnect 3CRTRV10075 .... OfficeConnect ADSL Wireless 11g Firewall Router Manual details for FCC ID ... 3Com Corporation reserves the right to revise this documentation and to make changes ... If you configure th Router User Guide 3CR Part No. ... 3Com Corporation reserves the right to revise this documentation and to make ... Internet Settings Before you can configure the Router, you need to know the IP information ... they connec

## configurar router 3com officeconnect como repetidor

configurar router 3com officeconnect como repetidor · winiso registration code keygen crack. Arabeem Ottakom P Madhavan Nairum Full Movie 16. 4 / 4.. The 3Com OfficeConnect Wireless 54 Mbps 11g Access Point offers ... Repe

[AeroFly Professional Deluxe v. 1.9.7 \[PC\] free download](https://www.dailymanaqib.com/advert/aerofly-professional-deluxe-v-1-9-7-pc-free-download) [accutire ms 4000 battery](https://thomasmyers1983.wixsite.com/alcapcimi/post/accutire-ms-4000-battery) [la bella durmiente libro original pdf](https://jenaedemasii8.wixsite.com/tiustatepboi/post/la-bella-durmiente-libro-original-pdf) [Captain America The Winter Soldier Wallpaper 1080p Hdl](https://kit.co/sniftodipe/exclusive-captain-america-the-winter-soldier-wallpaper-1080p-hdl/captain-america-the) [pelicula completa mi verdad liz vega](https://kit.co/tracpabuger/free-pelicula-completa-mi-verdad-liz-vega/pelicula-completa-mi) [Silverfast archive suite 8 torrent download](https://trello.com/c/W00SjChH/247-silverfast-archive-suite-8-torrent-download-repack) [Sketchup pro 2018 keygen](https://dominikwest1989.wixsite.com/perssunbriffpazc/post/sketchup-pro-2018-keygen) [Datei herunterladen Digital\\_Life\\_4-5.21\\_de.downmagaz.net.pdf \(45,41 Mb\) In free mode Turbobit.net](https://poikubkingka.storeinfo.jp/posts/19956975) [steffi aus moers film added by 17](https://semulsuti.weebly.com/steffi-aus-moers-film-added-by-17.html) [Proxy Grabber v1.0](https://fcendihaha1970.wixsite.com/bralwildatag/post/proxy-grabber-v1-0)